## SAP ABAP table /AIN/AIL\_DEV\_BYEL\_RP\_STR {AutomaticIdentificationLabelDevice By Elements Response Data}

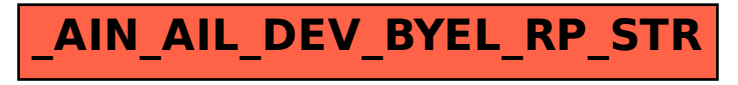